## **Contactless Timeclock Instructions**

1. Scan the QR code on the Timeclock page using the camera app on your mobile device. Tap the notification to open the Timeclock on a browser.

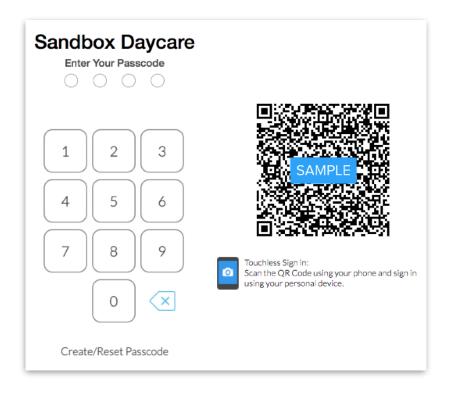

2. Time your child in/out using your 4 digit passcode and initials.

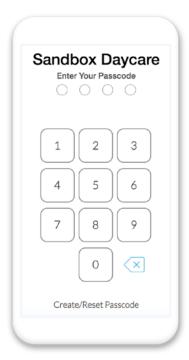